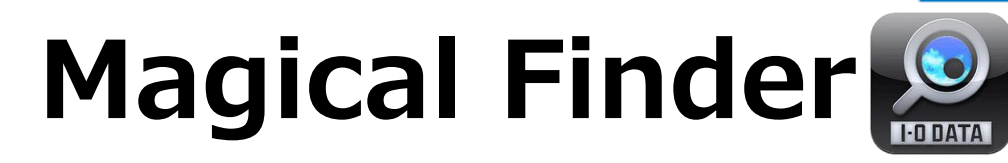

## ネットワーク機器があると便利 !

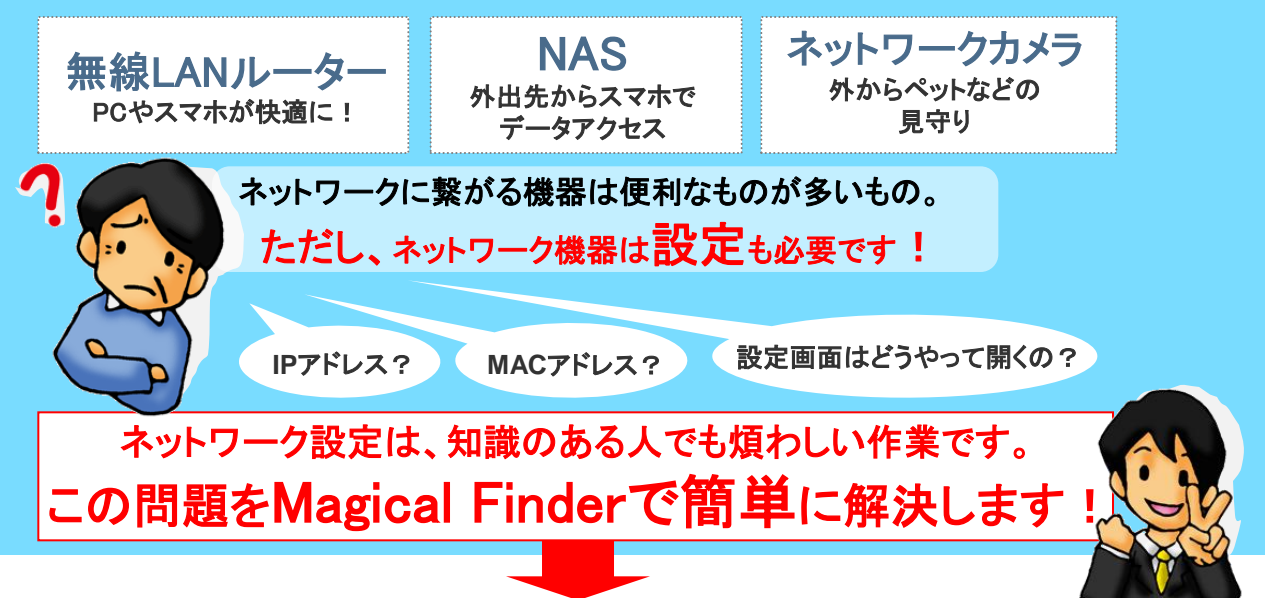

## Magical FinderはI-O DATAのネットワーク機器に対応したソフトウェアです

Magical FinderはWindows、Macの両OSに対応し、もちろんiOS、Androidにも対応しています

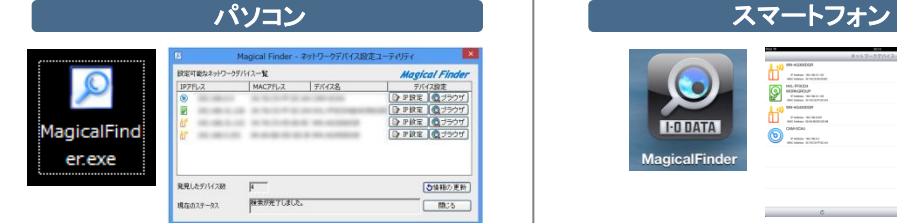

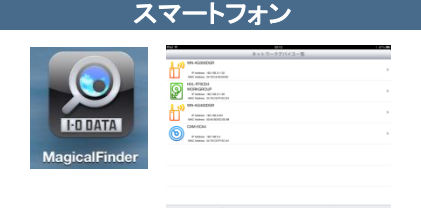

I·O DATA

## Magical Finderでできる、3つのポイント

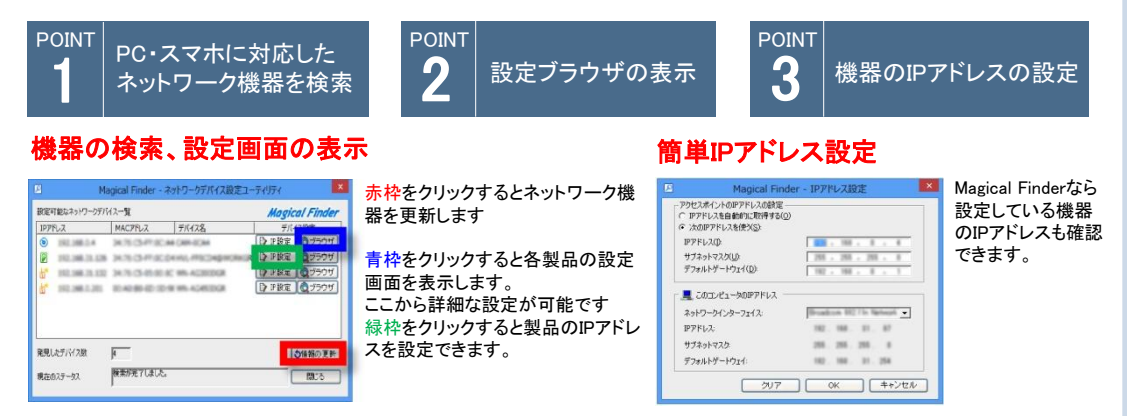

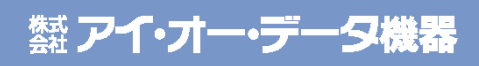